#### sfCluster/snowfall: Managing parallel execution of R programs on a compute cluster

Jochen Knaus

Institute of Medical Biometry and Medical Informatics, University of Freiburg DFG Forschergruppe FOR 534

[jo@imbi.uni-freiburg.de](mailto:jo@imbi.uni-freiburg.de)

August 14, 2008

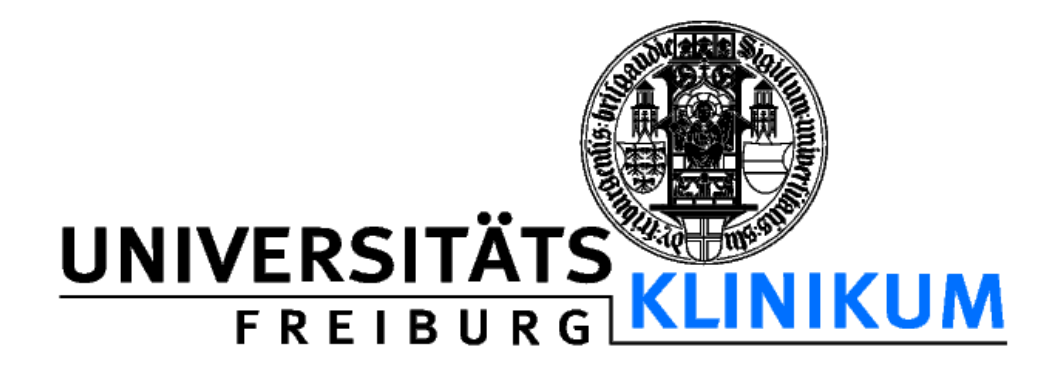

Jochen Knaus (IMBI) sfCluster/snowfall: Managing parallel execution of R programs... 1

## Situation / Intention

- ➢ We wanted a solution for a heterogeneous infrastructure with many users with different knowledge levels running parallel R programs at the same time.
- ➢ Although there are many working cluster solutions for R, all of them need to have a running cluster available.
- ➢ Especially cluster setup and handling can be too difficult for users and therefore a barrier to get them into parallel computing.

## Our solution: snowfall and sfCluster

## **sfCluster**

Unix tool for automatic cluster management and monitoring.

#### **snowfall**

R package based on snow. Can be used without sfCluster, but benefits of sfCluster environment.

## snowfall R package

## **Design goals**

- ➢ Connector to sfCluster.
- ➢ Easy access.
- ➢ Wrappers for essential snow functions.
- ➢ Fully supporting sequential execution without any code changes (all wrappers work in sequential mode, too) – also enable development/debugging on Windows laptops.
- ➢ Directly runnable everywhere (even without snow): programs are distributable inside packages.
- ➢ Extended error checks.
- $\geq$  Function API equivalent to snow porting is easy.

## **Simpler functions for common tasks**

- ➢ Loading libraries and sources in the cluster.
- ➢ Variable handling over the cluster (with exporting and removal).
- ➢ Additional: parallel call with intermediate result save and restore (results are not lost on single node shutdowns/crashes) – this can also be used for "dynamical" cluster resizing.

## sfCluster management tool

- ➢ Hide cluster handling, setup and shutdown from user.
- ➢ Implementation as Unix command line tool (written in Perl).
- ➢ Using only open source tools.
- ➢ Build upon MPI (currently LAM, OpenMPI in the future).
- ➢ Automatic resource allocation, depending on current usage of universe. Partly usage of machines is possible.
- ➢ One LAM cluster per program (means: multiple clusters per user): clusters are independent.
- ➢ Monitoring the execution of parallel R programs with detection of problems.

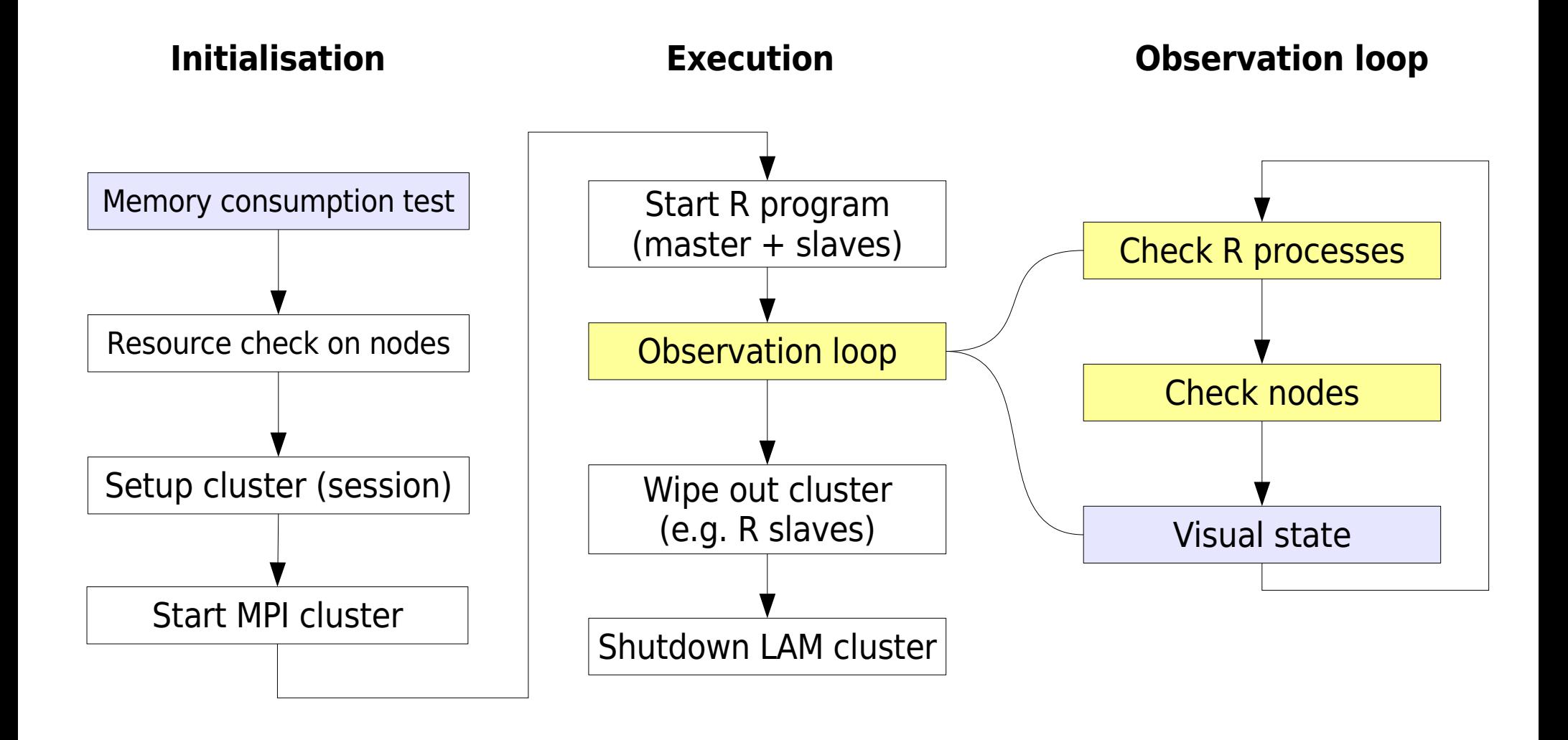

(optional) stop on error

optional step

Execution modes for running sfCluster

- ➢ batch (-b) like "R CMD BATCH". Default.
- ➢ interactive (-i) interactive R shell
- $\geq$  monitor (-m) batch + debugging informations.
- ➢ sequential (-s): sequential execution without cluster.

Optionally, these modes can be installed as R addition like "R CMD par", "R CMD parmon" etc.

#### Example interactive mode

```
jo@biom9:~$ sfCluster -i --cpus=16 --mem=200
Session-ID : birri9v2 R
biom8.imbi.uni-freiburg.de: 1 CPUs assigned (1 possible).
biom9.imbi.uni-freiburg.de: 1 CPUs assigned (1 possible).
biom10.imbi.uni-freiburg.de: 1 CPUs assigned (1 possible).
knecht5.fdm.uni-freiburg.de: 8 CPUs assigned (8 possible).
knecht4.fdm.uni-freiburg.de: 5 CPUs assigned (8 possible).
ASSIGNED 16 cpus on 5 machines (16 requested).
```
-- sfCluster: START R-interactive session --

#### > **library(snowfall)**

#### > **sfInit()**

16 slaves are spawned successfully. 0 failed. Startup Lockfile removed: /h/jo/.sfCluster/SFINIT jo bjrrj9v2 R 1113 080820 JOB STARTED AT Wed Aug 20 11:14:08 2008 ON biom9 (OSLinux) 2.6.18-6-686-bigmem

R Version: R version 2.5.1 (2007-06-27) snowfall 1.43 initialized (parallel=TRUE, CPUs=16)

> **q()** Save workspace image? [y/n/c]: **n**

```
-- sfCluster: INTERACTIVE session finished. --
LAM/MPI cluster successfully halted
```
#### Example screenshot monitoring mode

```
io@biom9:/h/io/R.cluster - b9 - Konsole
\left(| - | \triangle | \timesSitzung Bearbeiten Ansicht Lesezeichen Einstellungen Hilfe
       NODE PID
                     STATE
                                           TIME PRIO
                                                                                                                           0:01:00 2
TY
                                RAM
                                      CPIIbiom10 11968<br>knecht5 7090
                                29M 94%
                                           0:54-19run
                                           0:5561M 96%
                                                  -19
                     run
    knecht5 7091<br>knecht5 7092
                                61M 96% 0:55 19
                     run
                                           0:5661M 96%
                                                  -19run
    knecht5 7093
                                61M 96%
                                           -0:56-1.9
                     run
  knecht5 7094
                                61M 96% 0:56
                                                 -19run
      biom9 22106 sleep
                                26M 02%
                                           -0:01<1>System <2>R-Master biom10 <4>knecht5
                                                                                                                          <sub>H>ell</sub></sub>
R is free software and comes with ABSOLUTELY NO WARRANTY.
You are welcome to redistribute it under certain conditions.
Type 'license()' or 'licence()' for distribution details.
  Natural language support but running in an English locale
R is a collaborative project with many contributors.
Type 'contributors()' for more information and
'citation()' on how to cite R or R packages in publications.
Type 'demo()' for some demos, 'help()' for on-line help, or
'help.start()' for an HTML browser interface to help.
Type 'q() to quit R.
Rechner: biom10
My lib directory: /h/jo/R/myrlibrary/R-2.5.1
My package directory: /h/jo/R/myrpackages
> library(Rmpi)
> library (snow)
> runMPIslave()
JOB STARTED AT Wed Aug 20 11:27:05 2008 ON biom9 (OSLinux) 2.6.18-6-686-bigmem
R Version: R version 2.5.1 (2007-06-27)
Loading required package: survival
Loading required package: splines
                                                                                                                                   \overline{\phantom{0}}Library cmprsk loaded.
                                                                                                                                   骗
                               \rightarrow b9
G
                       \rightarrow b<sub>9</sub>
    \rightarrow b131
              \rightarrow b131
```
Jochen Knaus (IMBI) sfCluster/snowfall: Managing parallel execution of R programs... 10

- ➢ Request specific number of CPUs.
- ➢ Request specific R version for execution.
- ➢ Send mail at success or failure.
- ➢ Set nice level of all slaves ...
- ➢ ... and many more

## sfCluster administration options

- ➢ Show current usage of resources in cluster universe (with determination of free resources).
- ➢ Show current running sessions (per user or all users).
- ➢ Convenient session shutdown (kill). Can be used by (administration user) root.
- ➢ sfCluster allows the definition of "subuniverses" in the whole cluster universe, which are accessible to specific user groups.
- ➢ Installation via Tarball or Debian package.

#### Examples administration

jo@biom9:~\$ **sfCluster -o --all** SESSION | STATE | USR | M | MASTER #N RUNTIME R-FILE / R-OUT -----------------+-------+--------+----+--------------------------------------------- MWhCBAj6\_R | run | jo | MO | biom9.imbi 6 0:00:09 boot.R / boot.Rout 4DTqQJWF\_R-2.7.1 | run | arthur | BA | biom9.imbi 20 1:24:54 simul\_pcsh.R / [...] jo@biom9:~\$ **sfCluster --universe --mem=0.5G** Assumed memuse: 512M (use '--mem' to change). Node | Max-Load | CPUs | RAM | Free-Load | Free-RAM | FREE-TOTAL -------------------------------+----------+------+--------+-----------+----------+----------- biom8.imbi.uni-freiburg.de | 5 | 8 | 15.9G | 1 | 13.6G | 1 biom9.imbi.uni-freiburg.de | 7 | 8 | 15.9G | 1 | 12.4G | 1 biom10.imbi.uni-freiburg.de | 8 | 8 | 15.9G | 1 | 12.4G | 1 biom11.imbi.uni-freiburg.de | 2 | 4 | 7.9G | 0 | 4.6G | 0 knecht5.fdm.uni-freiburg.de | 8 | 8 | 15.7G | 8 | 0.7G | 1 knecht4.fdm.uni-freiburg.de | 8 | 8 | 15.7G | 8 | 3.0G | 6 knecht3.fdm.uni-freiburg.de | 8 | 8 | 15.7G | 7 | 4.3G | 7 knecht1.fdm.uni-freiburg.de | 4 | 4 | 7.8G | 4 | 7.5G | 4  $\binom{6}{1000}$ .imbi.uni-freiburg.de | no-sched | 4 | 7.9G |

Potential usable CPUs: 21

jo@biom9:~\$ **sfCluster --kill MWhCBAj6\_R** Try to "smart" shutdown remote sfCluster (biom9.imbi.uni-freiburg.de, pid 15491) Waiting for sfCluster to halt: ..... succeeded. Force wipeout remains. [...]

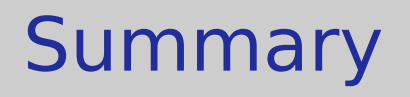

- ➢ We have very good experiences running sfCluster/snowfall in our institute for several months now.
- ➢ Many users run parallel programs without even knowing how to setup clusters.

# For more informations visit and download: **<http://www.imbi.uni-freiburg.de/parallel>**

#### References

R packages: **snow**, **Rmpi**.

- Ananth Grama, Anshul Gupta, Vipin Kumar, and George Karypis. Introduction to Parallel Computing. Pearson Education, second edition, 2003.
- G. Burns, R. Daoud, and J. Vaigl. LAM: An Open Cluster Environment for MPI. Technical report, 1994.

<http://www.lam-mpi.org/download/files/lam-papers.tar.gz> A. Rossini, L. Tierney, and N. Li. Simple parallel statistical computing in R. Journal of Computational and Graphical Statistics, 16(2): 399-420, 2007.